**Photoshop CS4 FREE download (Desktop Version)**

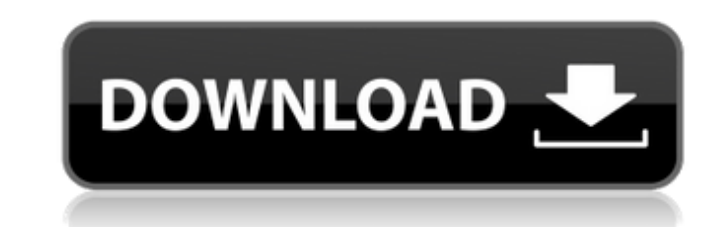

\* \*\*\_Adobe Photoshop CS\_\*\* (CS6): The latest version of Photoshop for the Mac. It is the standard workhorse for most graphic designers, whether the person is new to graphic design or advanced. \* \*\*\_Adobe Photoshop Elements\_\*\* (10.1): Photoshop Elements is a discontinued version of Photoshop for Macs. It has more basic features than Photoshop, but it is better suited for those who don't need the power and versatility of Photoshop, yet don't want to have to learn something new.  $*$ \*\*\_Adobe Photoshop CS3\_\*\* (CS3): The version of Photoshop for the Mac. It is still supported and used by many designers and businesspeople. It's a highly capable graphics editing tool that has many useful features. \* \*\*\_Adobe Photoshop Lightroom  $2$ <sup>\*\*</sup> (2.1): Lightroom is a photo cataloging, editing, and organizing software program. It can help you organize, edit, and enhance your images, whether for professional use or personal use. \* \*\*\_Adobe Bridge\_\*\* (10.2): Adobe Bridge is a web browser plug-in application for viewing, organizing, editing, and printing images from a network, FTP site, or any other location. Many other Photoshop editing software programs are available, including Adobe Photoshop Express, Photoshop Express, Photoshop Mix, and Photoshop Elements. However, after reading this book, if you just want to get started using Photoshop and understand all the basics of using Photoshop, you can skip any software other than Photoshop and jump right into the main topic on this book — the important steps to get started with Photoshop. ## Introducing the Desktop This book is designed to teach you about the Photoshop toolbox. You can begin to use Photoshop the same way you would any other piece of software — by opening the program and making the most of its cool features. For Mac users, Photoshop is installed as a separate application. On the Mac, you access Photoshop via the Applications folder, and the Start menu. The Applications folder appears along the left side of the screen in the Finder. To open Photoshop, follow these steps: 1. \*\*Click the Launchpad icon (at the bottom left) to open Launchpad.\*\* 2. \*\*Double-click the Photoshop icon.\*\* Photoshop opens on the desktop screen, as shown in Figure 3-1. FIGURE 3-1: Photoshop opens

Photoshop Elements includes: • All the tools you need to easily create or modify photos, edit and enhance photos, and add special effects to photos, including cropping and resizing, straightening, red-eye removal, color correction, adjustments to exposures and lighting, as well as color, contrast, levels and text corrections. • The ability to create, edit, modify, and create web graphics such as icons, icons, buttons, cartouches, and backgrounds. • The ability to annotate, crop, retouch, and otherwise manipulate a variety of digital photos and images. • Synchronization and sharing options for organized data, via network, Cloud Drive, or to a family album on your computer or other network drives. • Photo-management tools to organize, sort, search, and view your images. • Multiple options for storage and archiving of your digital photos. • 100+ online creative projects for inspiration, including templates, icons, and more. • Ways to share images with friends, family, other social networks, and more. Adobe Photoshop is the most advanced version of the software, available for desktop, Mac, and Windows systems. This version was designed for photographers who create and/or edit images for professional purposes, including the creation of screen displays and print advertisements, as well as graphic designers, web designers, illustrators, and many other professionals. Adobe Photoshop has the following features: • Can be used to edit, merge, improve, and process images, not just one photo at a time, but hundreds of images at a time. • With Photoshop, you can import and export images from most standard imaging formats, including RAW, JPG, JPEG, TIFF, GIF, and other formats. • Using Photoshop, you can edit each photograph individually, select a set of images, or modify images as a group. • Editing images is simple and easy to accomplish using the advanced tools and features in Photoshop. • With Photoshop, you can rotate, crop, sharpen, filter, and otherwise modify images to get the best from them. • You can give images three additional layers: the basic photo layer, the background layer, and the color layer. • The

Layers panel contains tools for drawing masks, creating shapes, and adding texture. • Photoshop adds a new skin tone to your computer 05a79cecff

**Photoshop Cs4 Download For Windows 7 Patch With Serial Key [Win/Mac] [Updated] 2022**

[Embedding this image on your website is a violation of copyright and/or trademark laws. You may use the following web address or have a link to the images, but please do not directly use the images. Learn more.] The Reverse Mask applies a pattern or a selection to the background while in reverse. This is a popular tool for making patterns and backgrounds transparent or creating art for backgrounds. The Sponge Tool lets you change the hardness, feathering, or blending of an image or object. In addition to its many uses, it is also a great tool to soften or soften the edges of an image. [Embedding this image on your website is a violation of copyright and/or trademark laws. You may use the following web address or have a link to the images, but please do not directly use the images. Learn more.] The Burn Tool allows you to lighten or darken an area of an image. This is a great tool for fine-tuning an image or masking an area. [Embedding this image on your website is a violation of copyright and/or trademark laws. You may use the following web address or have a link to the images, but please do not directly use the images. Learn more.] The Edge Filter allows you to soften or harden the edges of an image. This is a popular tool for creating artistic images. [Embedding this image on your website is a violation of copyright and/or trademark laws. You may use the following web address or have a link to the images, but please do not directly use the images. Learn more.] The Puppet Tool lets you control an object's parts via motion. This tool makes editing more responsive and playful. Many effects, including drawing and painting, can be performed with this tool. [Embedding this image on your website is a violation of copyright and/or trademark laws. You may use the following web address or have a link to the images, but please do not directly use the images. Learn more.] [Embedding this image on your website is a violation of copyright and/or trademark laws. You may use the following web address or have a link to the images, but please do not directly use the images. Learn more

a failure mode that could be embarrassing or even deadly. All of our previous Cyware reviews have (i) put the results in the context of how the exploit was used, (ii) notched the product up or down by a few points, and (iii) advised if the cybercrime involved something illegal or harmful. Please consider that a review or score is not a statement of safety for the product in question. Please understand that we may have used the reviewer's code or other materials to put our findings and opinions into context. As an example, in our review of Photobucket, the headline said the software was "Negative" (meaning our results weren't positive) but the review did not score the software down because we were aware of its use in child pornography. On the contrary, all comments in the review may have been related to the use of the software in child pornography. Final verdict: Fewer than 8 hours The Legend BIOS is a cheap, legitimate BIOS built by a company that could be the sole beneficiary of not having to pay a \$5,000 USB license fee. The Legend BIOS installs easily and lets you do a full hardware inspection. Unfortunately, despite the initial impression of security and ease of use, the BIOS updates are impossible and no longer supported by the company. This means that there is no easy way to update the BIOS to add new features or keep it up-to-date. Since the BIOS is built from scratch for every person that buys it, every single person in the world will need to purchase new ROM chips to update it (if such chips are even available and affordable). In other words, if you buy the Legend BIOS you are locked into a year-long contract to buy new ROM chips every year. And even with new ROM chips, you still can't update or add new features. As a result, there is no way to do things like: Add, move, or remove flashrom from the list of installed flashroms. Change the architecture settings. Add new or support existing debugging features. Add or change settings relating to PC hardware. Add or change settings for external devices, such as USB, parallel, and serial ports. Add any of the other features that we've documented in our BIOS reviews. To the best of our knowledge, you can't even access these features on the Web, as they were all removed when the company

**What's New in the Photoshop Cs4 Download For Windows 7?**

\* Windows 7, 8, 8.1, or 10 (64-bit versions) \* 2.5 GHz Dual-Core CPU \* 4 GB RAM \* A high-speed internet connection Gamepad Requirements: \* 2nd or 3rd Generation Xbox 360 Controller \* USB driver Screenshots: New Player: New Character: New Area: New Enemy: New Item

## Related links:

<https://bodhibliss.org/adobe-photoshop-cs2-series-crack-mac-free-download/> <https://www.yesinformation.com/adobe-photoshop-cc-2014-download/> <https://www.cameraitacina.com/en/system/files/webform/feedback/download-portable-photoshop-for-windows-10-free.pdf> [https://ictlife.vn/upload/files/2022/07/W1VzN22n8O5gVGZpfalp\\_01\\_88945e67fe9278e84077c42eb8ba4793\\_file.pdf](https://ictlife.vn/upload/files/2022/07/W1VzN22n8O5gVGZpfalp_01_88945e67fe9278e84077c42eb8ba4793_file.pdf) [https://leopays.social/upload/files/2022/07/V9r5Ob1ykKBLvsDiqtXd\\_01\\_88945e67fe9278e84077c42eb8ba4793\\_file.pdf](https://leopays.social/upload/files/2022/07/V9r5Ob1ykKBLvsDiqtXd_01_88945e67fe9278e84077c42eb8ba4793_file.pdf) <https://www.olives-gonfond.com/?p=17208> [https://genderclimatetracker.org/es/system/files/webform/become\\_a\\_gct\\_uploads/adobe-photoshop-70-free-download-for-windows-7-serial-key.pdf](https://genderclimatetracker.org/es/system/files/webform/become_a_gct_uploads/adobe-photoshop-70-free-download-for-windows-7-serial-key.pdf) <https://firmy.radom.pl/advert/free-psd-mockup-logo-3d/> <https://vedakavi.com/download-photoshop-for-mac/> <http://maitemach.com/wp-content/uploads/2022/07/jancata.pdf> <http://richard-wagner-werkstatt.com/?p=55869> [https://arcane-lowlands-77107.herokuapp.com/glitter\\_brush\\_photoshop\\_download.pdf](https://arcane-lowlands-77107.herokuapp.com/glitter_brush_photoshop_download.pdf) <https://rackingpro.com/warehousing/23465/> <https://www-d7.imperialcollegeunion.org/system/files/webform/photoshop-70-free-download-softonic.pdf> [https://bskworld.com/wp-content/uploads/2022/07/adobe\\_photoshop\\_cs3\\_raw\\_plugin\\_free\\_download.pdf](https://bskworld.com/wp-content/uploads/2022/07/adobe_photoshop_cs3_raw_plugin_free_download.pdf) [https://stinger-live.s3.amazonaws.com/upload/files/2022/07/SqHE17pUYjdzRXucYnCB\\_01\\_88945e67fe9278e84077c42eb8ba4793\\_file.pdf](https://stinger-live.s3.amazonaws.com/upload/files/2022/07/SqHE17pUYjdzRXucYnCB_01_88945e67fe9278e84077c42eb8ba4793_file.pdf) [https://www.oregonweednetwork.com/wp-content/uploads/2022/07/59\\_for\\_15\\_Photoshop\\_PSD\\_Patterns\\_and\\_Presets.pdf](https://www.oregonweednetwork.com/wp-content/uploads/2022/07/59_for_15_Photoshop_PSD_Patterns_and_Presets.pdf) <http://humuun.edu.mn/blog/index.php?entryid=17027> <https://bonnethotelsurabaya.com/promosi/download-photoshop-free-full-version-via-usb-drive> <https://womss.com/photoshop-cs5-free-download-install-and-full-version/>